## **Building sockets programs on Solaris and Windows**

Here is a Solaris build using gcc (Linux should be similar):

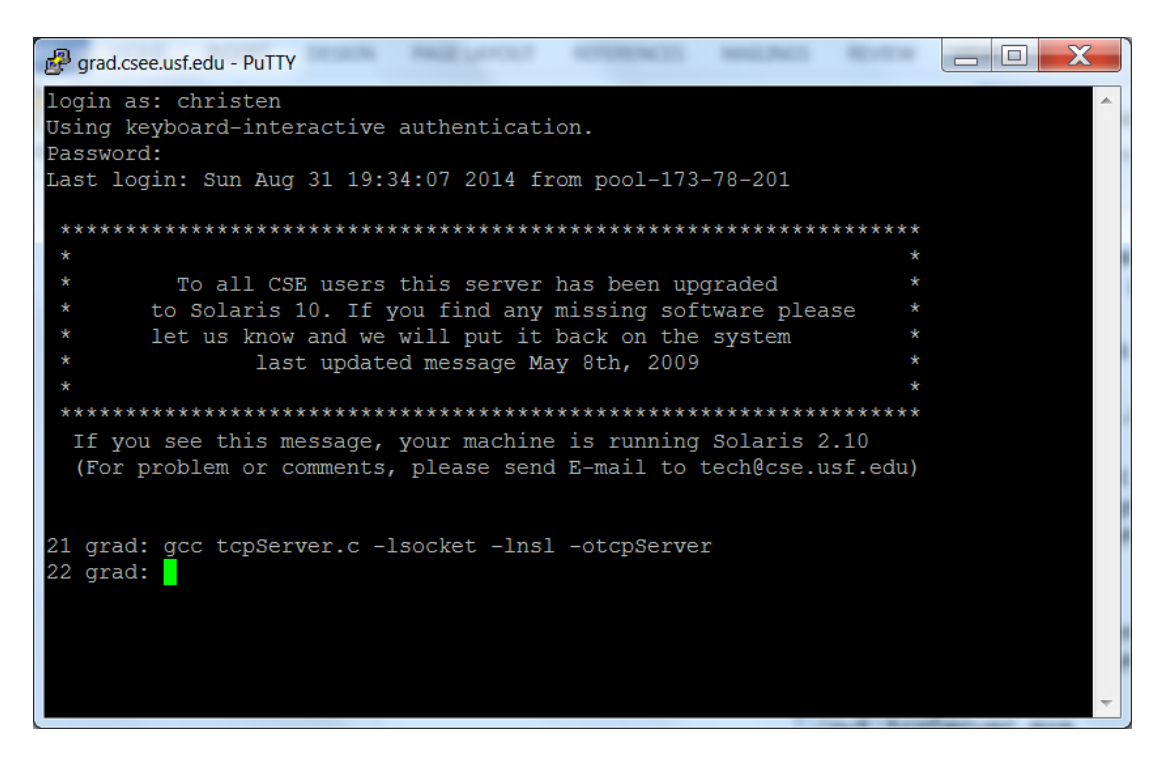

Here is a Windows build using Borland, MinGW, and Visual C++ command line:

```
\Boxol
\overline{\mathbf{w}} VC++ cmd
                                                                                      \equivc:\work>bcc32 tcpServer.c
Borland C++ 5.5.1 for Win32 Copyright (c) 1993, 2000 Borland
tcpServer.c:
Turbo Incremental Link 5.00 Copyright (c) 1997, 2000 Borland
c:\work>gcc tcpServer.c -lwsock32 -otcpServer
c:\work>cl tcpServer.c wsock32.lib
Microsoft (R) C/C++ Optimizing Compiler Version 17.00.50727.1 for x86
Copyright (C) Microsoft Corporation. All rights reserved.
tcpServer.c
Microsoft (R) Incremental Linker Version 11.00.50727.1
Copyright (C) Microsoft Corporation. All rights reserved.
/out:tcpServer.exe
tcpServer.obj
wsock32.lib
|c:\warkappa\rangle
```